## **CS270 Recitation 7 "LC-3 Programming Introduction"**

## **Goals**

- 1. To learn how to write a basic LC-3 program with functions, conditionals, and a loop.
- 2. To learn how to use the LC-3 assembler and simulator to debug assembly code.

## **The Assignment**

Make a subdirectory called R7 for the recitation, all files should reside in this subdirectory. Copy the file from the link to the R7 directory, a listing of the code with some comments removed is shown below.

http://www.cs.colostate.edu/~cs270/CurrentSemester/recitations/R7/R7.asm

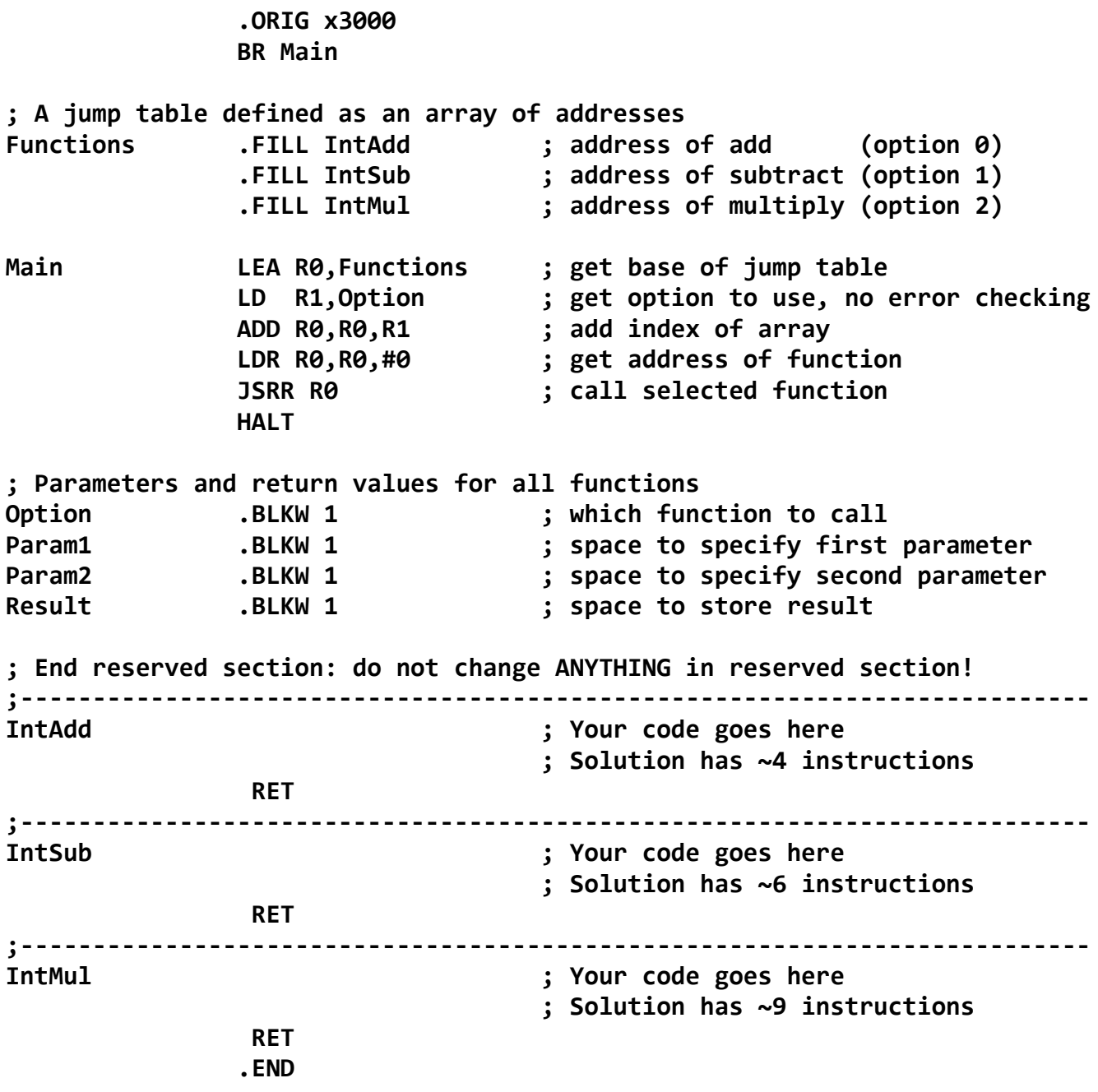

1) Use the LC-3 assembler to transform your assembly code into object code that can run on the LC-3 simulator:

\$ ~cs270/lc3tools/lc3as R7.asm

2) Load the LC-3 simulator and the TA will help you step through an invocation of one of the LC-3 subroutines:

 $$~\sim$ cs270/lc3tools/lc3sim-tk &

3) Implement the IntAdd subroutine, using the following algorithm:

- Load the Param1 parameter into a register
- Load the Param2 parameter into a register
- Add the registers storing Param1 and Param2 into another register
- Store the result into the Result memory location and return

4) Test the IntAdd subroutine in the simulator using Option = 0, Param1 = 0x1234, and Param2 = 0x3456. The answer in Result should be 0x468A. Try a negative value as well.

5) Implement the IntSub subroutine, which is a clone of IntAdd, however you must negate the second operand before the addition. Use the 2's complement to do this, as follows:

- Negate the register storing Param2
- Increment Param2 using an immediate add

6) Test the IntSub subroutine in the simulator using Option = 1, Param1 =  $0x8765$ , and Param2 =  $0x3456$ . The answer in Result should be 0x530F.

7) Implement the IntMul subroutine, using the following algorithm:

- Initialize a register for the result to zero
- Load the Param1 parameter into a register
- If zero, go to the exit code
- Load the Param2 parameter into a register
- If zero, go to the exit code
- In a loop, add the Param1 to the result, and decrement Param2
- Continue in the loop while Param2 is positive
- In the exit code store the Result value and return

7) Test the IntMul subroutine in the simulator, using Option = 2, Param1 =  $0x1234$ , and Param2 =  $0x0003$ . The answer in Result should be 0x369C. Try a negative value as well.

8) Submit to the drop box in RamCT for Recitation 7 and show your code to the TA.